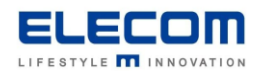

# **掲示板 NEXT つながらない・画面が表示されない時のチェックリスト**

#### **<はじめに>**

掲示板 NEXT で端末がつながらない場合、もしくは利用中にサイネージ画面が表示されなくなった時にお客様にて ご確認いただける内容をまとめました。お客様の環境で発生している事象にあわせて、順次お試しください。 全てご確認頂いた上で、不明点・改善しない場合は弊社サポートへお問い合わせいただきますようお願い致します。

### **<目次>**

**1.配信 PC [にサイネージ端末の登録ができません/ステータスが赤のままで配信できません](#page-1-0) [2.一度は配信に成功していたが、途中から配信やサイネージへの表示ができなくなりました](#page-3-0)**

## <span id="page-1-0"></span>1. 配信 PC にサイネージ端末の登録ができません/ステータスが赤のままで配信できません

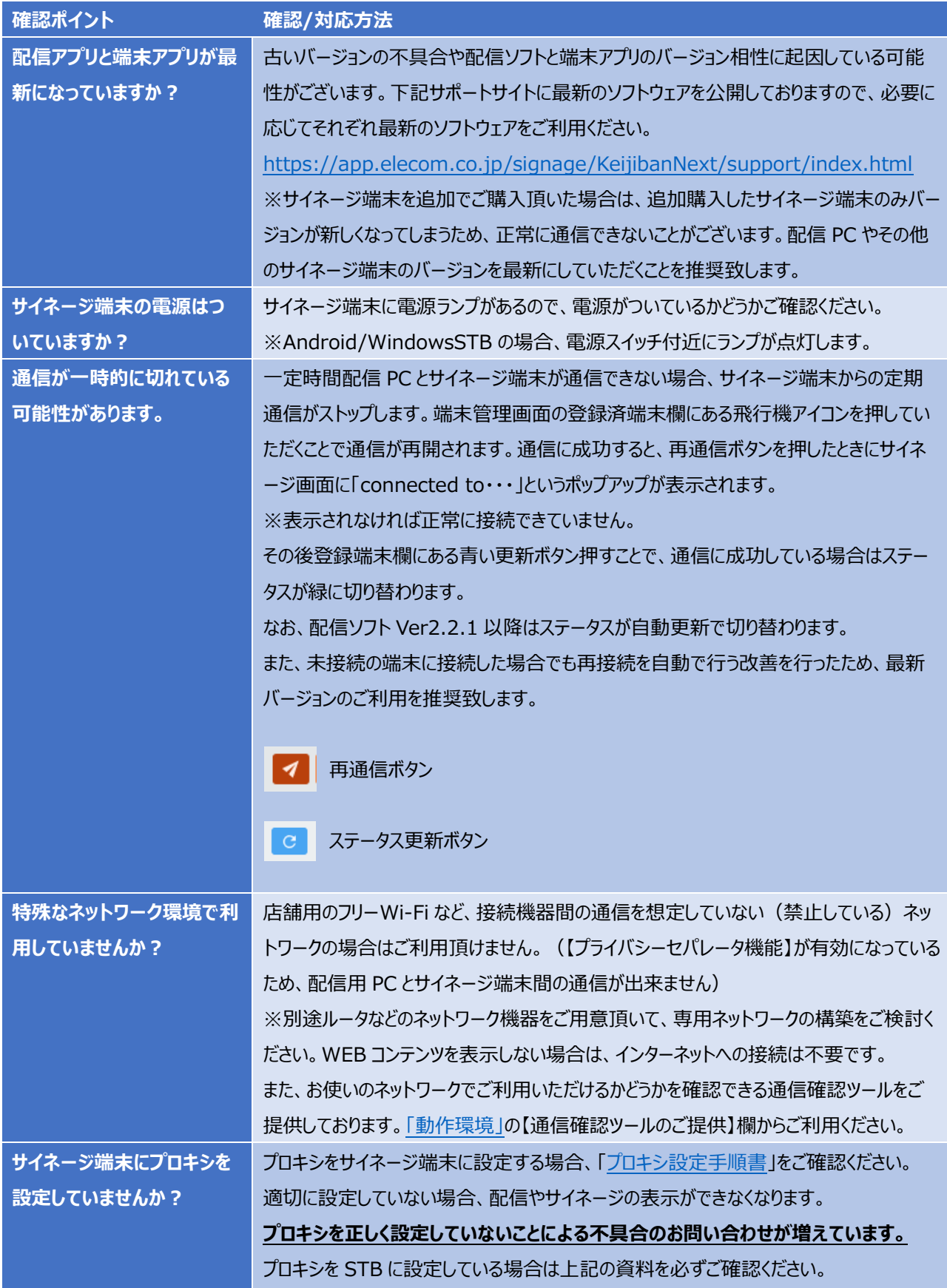

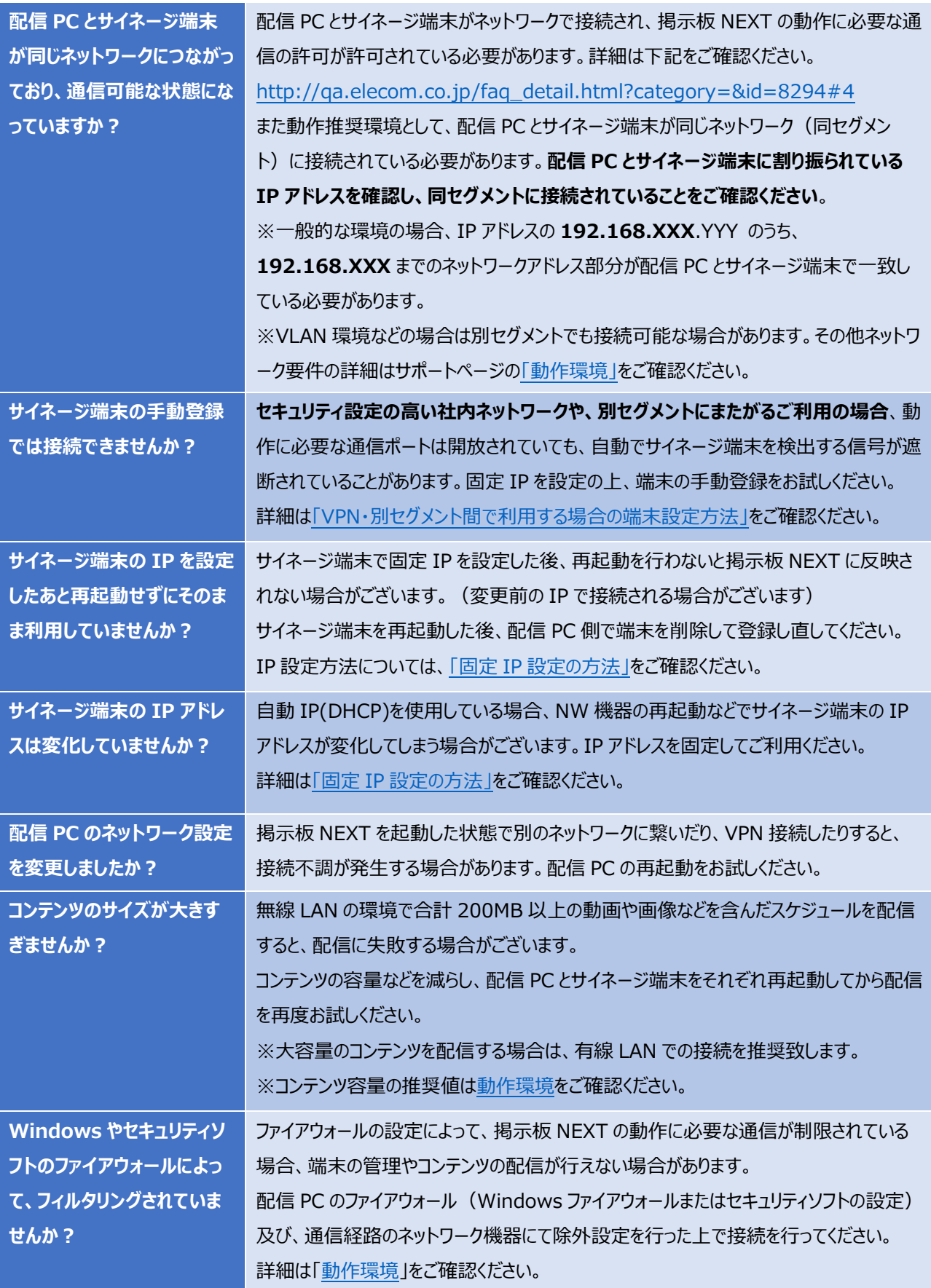

#### <span id="page-3-0"></span>2.一度は配信に成功していたが、途中から配信やサイネージへの表示ができなくなりました

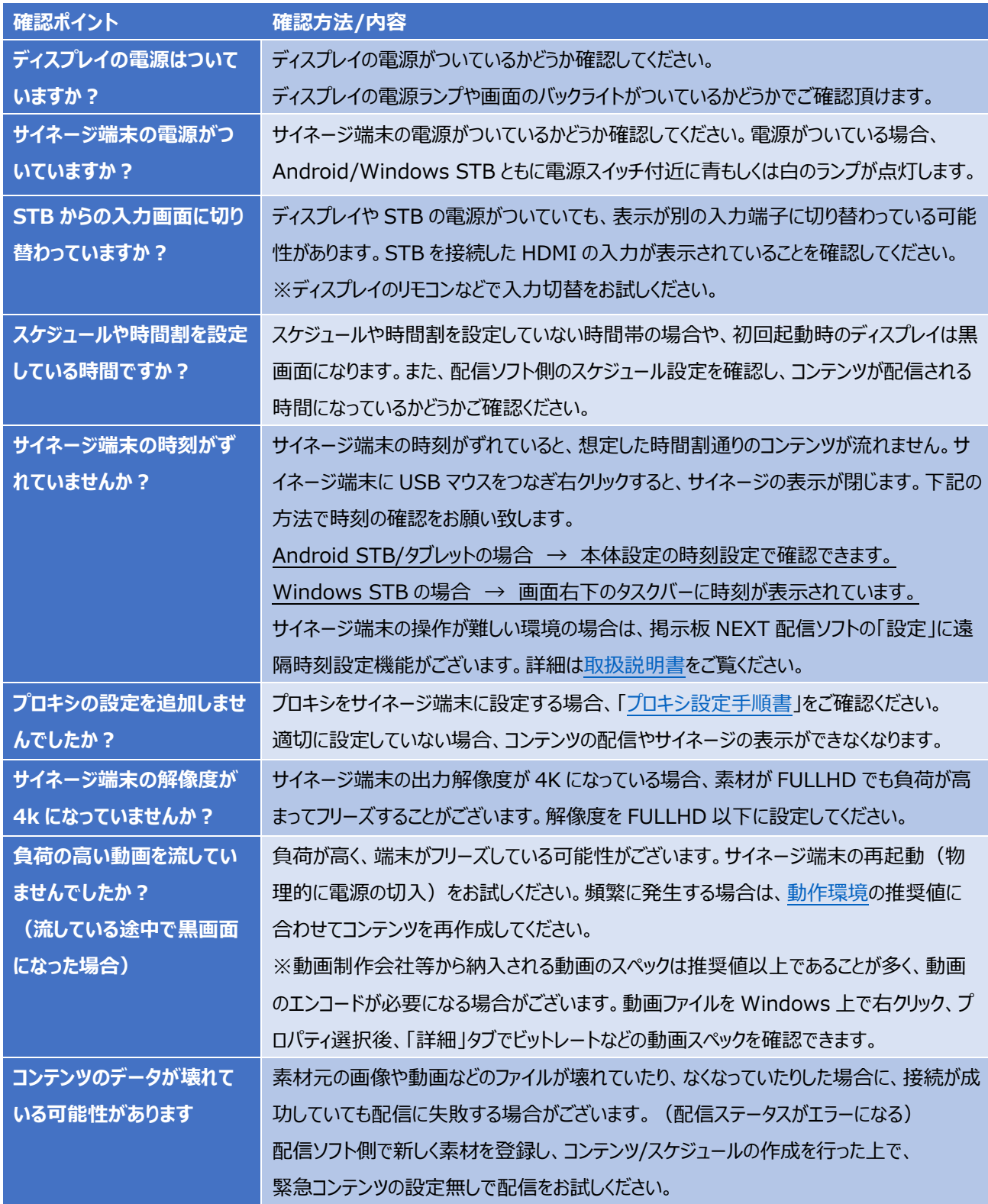

上記を確認しても改善しない場合は、サポートサイト記載のお問い合わせ先までご連絡ください。

**サポートサイト <https://app.elecom.co.jp/signage/KeijibanNext/support/index.html>**

**動作環境 <https://app.elecom.co.jp/signage/KeijibanNext/support/spec.html>**